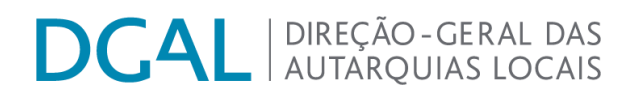

# **NOTA EXPLICATIVA**

# **MAPA DE DÍVIDA A TERCEIROS E MAPA DE TRANSFERÊNCIAS E SUBSÍDIOS – RECEITAS E DESPESAS**

#### **I. DÍVIDAS A TERCEIROS**

Periodicidade: Anual (inicio ano 2014)

Entidades a submeter a informação:

- Municípios;
- Freguesias;
- Comunidades Intermunicipais;
- Áreas Metropolitanas;
- Serviços Municipalizados e Serviços Intermunicipalizados.

Natureza: Obrigatório

### Informação a registar:

Dados a constar do cabeçalho da informação:

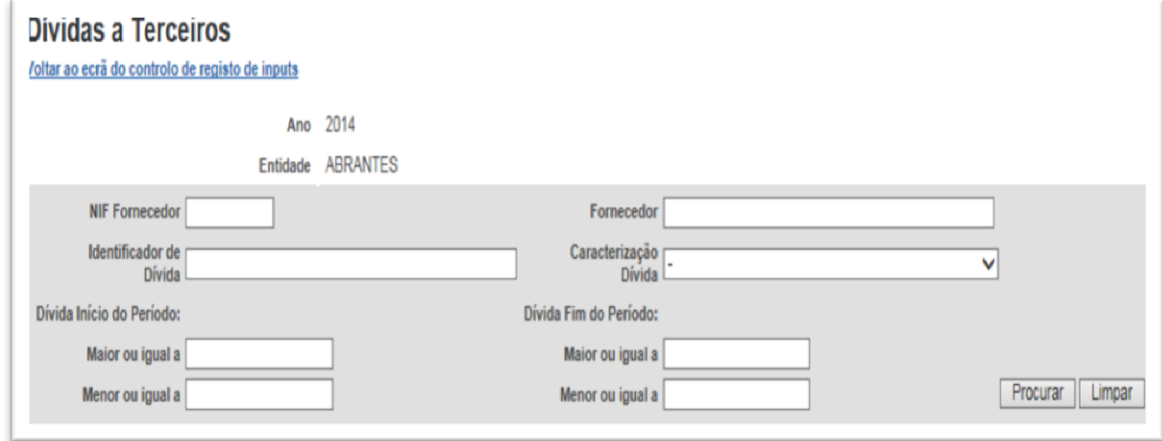

Estes campos estão disponíveis para que se possa efetuar a pesquisa por um ou vários critérios.

Ao acionar o botão 'Procurar' a aplicação irá identificar se algum registo se encontra guardado e se cumpre os critérios de pesquisa. Mesmo que a informação ainda não tenha sido submetida para validação, mas se já tenha sido guardada será visualizada.

Caso não se tenha efetuado qualquer pesquisa serão listados todos os registos já efetuados, organizados por Classificação Económica, e de acordo com a seguinte estrutura:

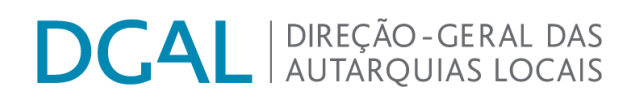

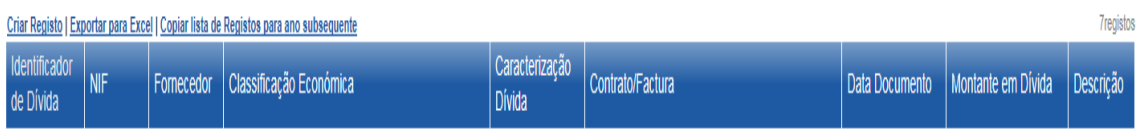

O registo de informação é possível quer 'via ficheiro' quer 'via formulário'.

**A informação a ser registada 'via formulário'** deve ser efetuada através do botão: 'Criar registo'

A apresentação dos registos está dependente da criação dos mesmos.

O ecrã de criação dos registos é o seguinte:

#### Criar Dívida a Terceiros

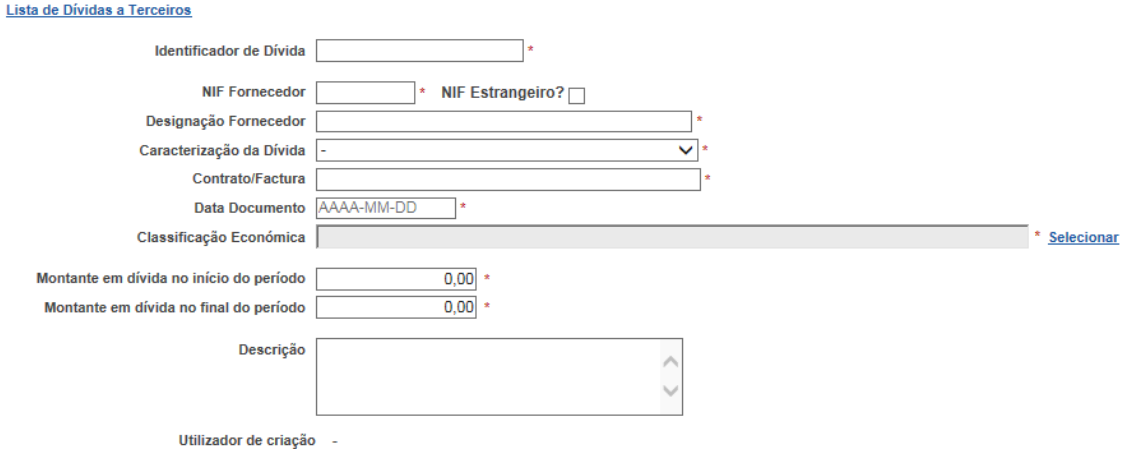

#### **As regras de preenchimento são as seguintes:**

→ **Identificador da dívida** \* - preenchimento obrigatório e deve ser único para cada dívida. Sugere-se que cada identificador seja constituído pelo binómio NIF do fornecedor seguido da referência do Contrato / Fatura.

→ **NIF Fornecedor**\* - preenchimento obrigatório e, caso não tenha sido indicado como NIF estrangeiro, deve cumprir com as regras do algoritmo de criação dos NIF, ou seja, admite 9 dígitos, exceto se for estrangeiro onde o campo admitirá outra estrutura.

→**Designação Fornecedor** \* - preenchimento obrigatório.

→ **Caracterização da dívida** \* -preenchimento obrigatório onde terá que se escolher, de uma tabela pré-definida se a dívida se enquadra em Curto Prazo ou em Médio e Longo Prazo;

→ **Contrato / Fatura** \* - preenchimento obrigatório

# **DCAL DIREÇÃO-GERAL DAS**

→ **Data do documento** \* - preenchimento obrigatório igual ou inferior a 31/12 do ano a que respeitam os dados

→**CE (classificação económica)** \* - preenchimento obrigatório

→ **Montante em Divida no início do período** \* - preenchimento obrigatório (os valores devem contemplar sempre as duas casas decimais e só admite valores não negativos);

→ **Montante em Dívida no final do período \*** - preenchimento obrigatório (os valores devem contemplar sempre as duas casas decimais e só deve admitir valores positivos (não aceita zero pois só queremos que sejam listadas situações em que existe dívida no final do ano);

→ **Descrição preenchimento -** facultativo onde pode ser identificado algo especifico da dívida em causa;

**A informação pode ser remetida 'via ficheiro', da forma usual e de acordo com as regras definidas em manual próprio disponível no Portal Autárquico em Acesso Reservado.**

**Recorde-se** que a informação remetida deve ser coerente com a informação que conste dos registos contabilísticos da respetiva entidade.

Recorde-se que, caso a entidade não apresente qualquer dívida<sup>1</sup> a 31 de Dezembro do ano em causa, devem remeter o input sem qualquer registo. Só dessa forma a DGAL poderá aferir se a entidade não tem Dívidas a Terceiros ou simplesmente se não cumpriu os deveres de informação.

 $\ddot{\phantom{a}}$ 

 $<sup>1</sup>$  Informa-se que as operações de tesouraria não devem ser contabilizadas para o preenchimento do</sup> referido mapa.

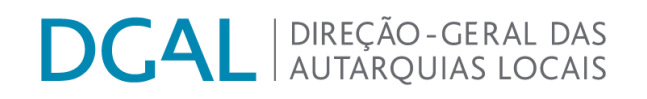

# **II. TRANSFERÊNCIAS E SUBSÍDIOS - RECEITAS**

Periodicidade: Anual (inicio no ano 2014)

Entidades a submeter a informação:

- Municípios;
- Freguesias;

Natureza: Obrigatório

Informação a registar: Dados a constar do cabeçalho da informação: Transferências e Subsídios - Receitas Voltar ao ecrã do controlo de registo de inputs

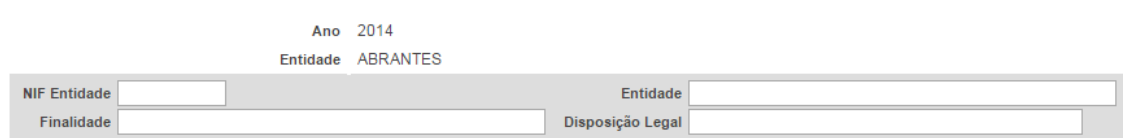

#### **Devem ser utilizados os seguintes campos:**

→ **Entidade \*** - onde devem ser registados os dados da entidade que efetuou a transferência ou subsidio;

→ **NIF \*** - deve cumprir o algoritmo de validação do NIF, exceto se for indicado que é NIF estrangeiro ou se for indicado que pertence a uma pessoa singular.

No caso do NIF pertencer a pessoa singular, deve ser acionada a *check box* respetiva e nesse caso a aplicação preenche automaticamente o campo NIF com 123456789, bloqueando o campo a qualquer registo;

→ **Finalidade \*** - onde deve ser indicado qual o tipo de natureza ou finalidade da transferência ou do subsídio;

→ **Disposição Legal** \* - onde deve ser indicado o enquadramento legar da transferência ou subsídio.

**Os dados de detalhe da Receita devem ser listados da seguinte forma:**

Entidade | NIF Finalidade Disposição Legal | Transf. Correntes Previstas | Transf. Correntes Recebidas Transf. Capital Previstas | Transf. Capital Recebidas | Subsídios Previstos | Subsídios Recebidos

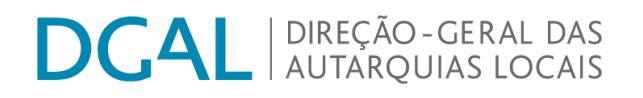

O registo de informação é possível quer 'via ficheiro' quer 'via formulário'.

**A informação a ser registada 'via formulário'** deve ser efetuada através do botão: 'Criar registo'

A apresentação dos registos está dependente da criação dos mesmos

O ecrã de criação dos registos é o seguinte:

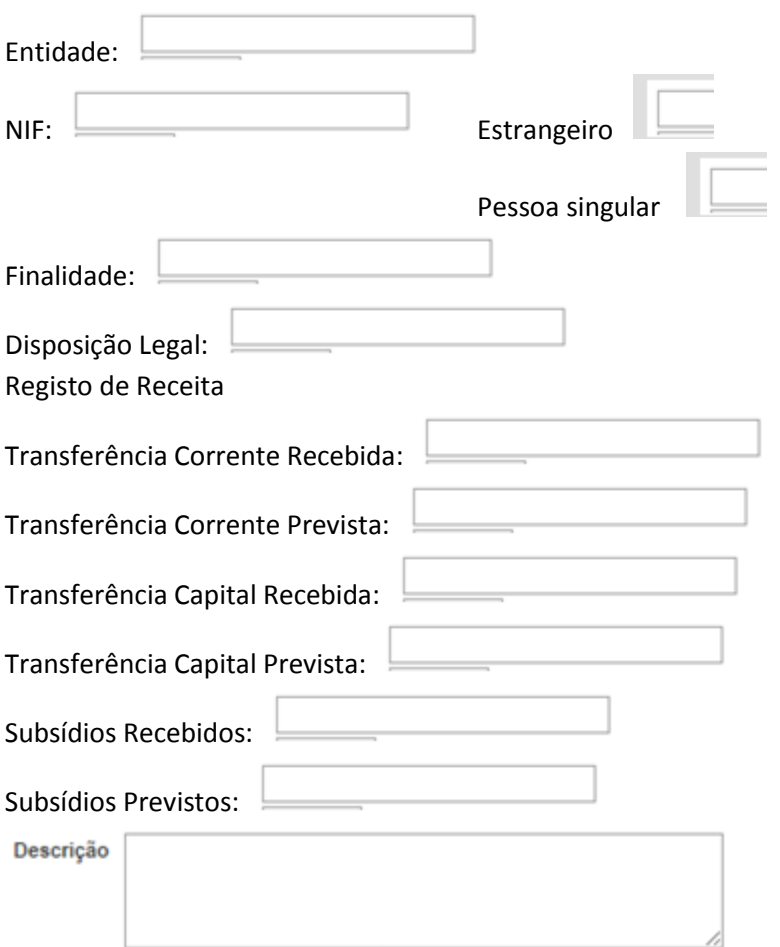

#### **As regras de preenchimento são as seguintes**:

**→ Entidade** \* - devem ser registados os dados da entidade que efetuou a transferência ou subsidio;

→ **NIF \*** - deve cumprir o algoritmo de validação do NIF, exceto se for indicado que é NIF estrangeiro ou se for indicado que pertence a uma pessoa singular.

# **DCAL DIREÇÃO-GERAL DAS**

No caso do NIF pertencer a pessoa singular, deve ser acionada a *check box* respetiva e nesse caso a aplicação preenche automaticamente o campo NIF com 123456789, bloqueando o campo a qualquer registo;

→ **Finalidade** \* - deve ser indicado qual o tipo de natureza ou finalidade da transferência ou do subsídio;

→ **Disposição Legal** \* - deve ser indicado o enquadramento legar da transferência ou subsídio.

# **Dados da Receita**

- **Transferências Correntes Recebidas - Previsão** valores registados a duas casas decimais e só deve admitir valores positivos (pode aceitar zero em alguns dos campos mas não podem ser simultaneamente todos os campos de zeros);
- **Transferências Correntes Recebidas - Execução** valores registados a duas casas decimais e só deve admitir valores positivos (pode aceitar zero em alguns dos campos mas não podem ser simultaneamente todos os campos de zeros);
- **Transferências de Capital Recebidas - Previsão** valores registados a duas casas decimais e só deve admitir valores positivos (pode aceitar zero em alguns dos campos mas não podem ser simultaneamente todos os campos de zeros);
- **Transferências de Capital Recebidas - Previsão** valores registados a duas casas decimais e só deve admitir valores positivos (pode aceitar zero em alguns dos campos mas não podem ser simultaneamente todos os campos de zeros);
- **Subsídios Recebidos – Previsão** valores registados a duas casas decimais e só deve admitir valores positivos (pode aceitar zero em alguns dos campos mas não podem ser simultaneamente todos os campos de zeros);
- **Subsídios Recebidos - Execução** valores registados a duas casas decimais e só deve admitir valores positivos (pode aceitar zero em alguns dos campos mas não podem ser simultaneamente todos os campos de zeros);

**A informação pode ser remetida 'via ficheiro', da forma usual e de acordo com as regras definidas em manual próprio disponível no Portal Autárquico em Acesso Reservado.**

**Recorde-se** que a informação remetida deve ser coerente com a informação que conste dos registos contabilísticos da respetiva entidade.

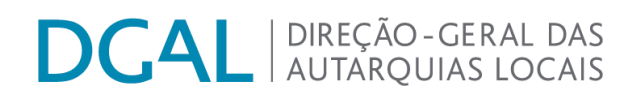

### **III. TRANSFERÊNCIAS E SUBSÍDIOS - DESPESAS**

Periodicidade: Anual (inicio no ano 2014)

Entidades a submeter a informação:

- Municípios;

- Freguesias;

Natureza: Obrigatório

Informação a registar: Dados a constar do cabeçalho da informação:

Transferências e Subsídios - Despesas

Voltar ao ecrã do controlo de registo de inputs Ano 2014 Entidade ABRANTES **NIF Entidade** Entidade Finalidade Disposição Legal

#### **Devem ser utilizados os seguintes campos:**

→ **Entidade \*** - devem ser registados os dados da entidade para a qual foi efetuada a transferência ou subsidio;

**→ NIF \*** - deve cumprir o algoritmo de validação do NIF, exceto se for indicado que é NIF estrangeiro ou se for indicado que pertence a uma pessoa singular.

No caso do NIF pertencer a pessoa singular, deve ser acionada a *check box* respetiva e nesse caso a aplicação preenche automaticamente o campo NIF com 123456789, bloqueando o campo a qualquer registo;

**→ Finalidade \*** - deve ser indicado qual o tipo de natureza ou finalidade da transferência ou do subsídio;

**→ Disposição Legal \*** - deve ser indicado o enquadramento legar da transferência ou subsídio.

**Os dados de detalhe da Despesa devem ser listados da seguinte forma:**

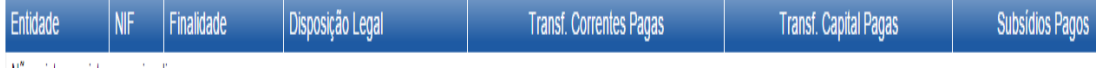

O registo de informação é possível quer 'via ficheiro' quer 'via formulário'.

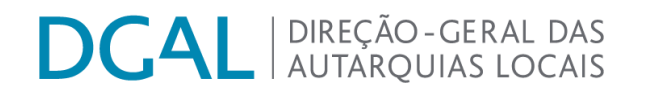

**A informação a ser registada 'via formulário'** deve ser efetuada através do botão: 'Criar registo'

A apresentação dos registos está dependente da criação dos mesmos.

O ecrã de criação dos registos é o seguinte

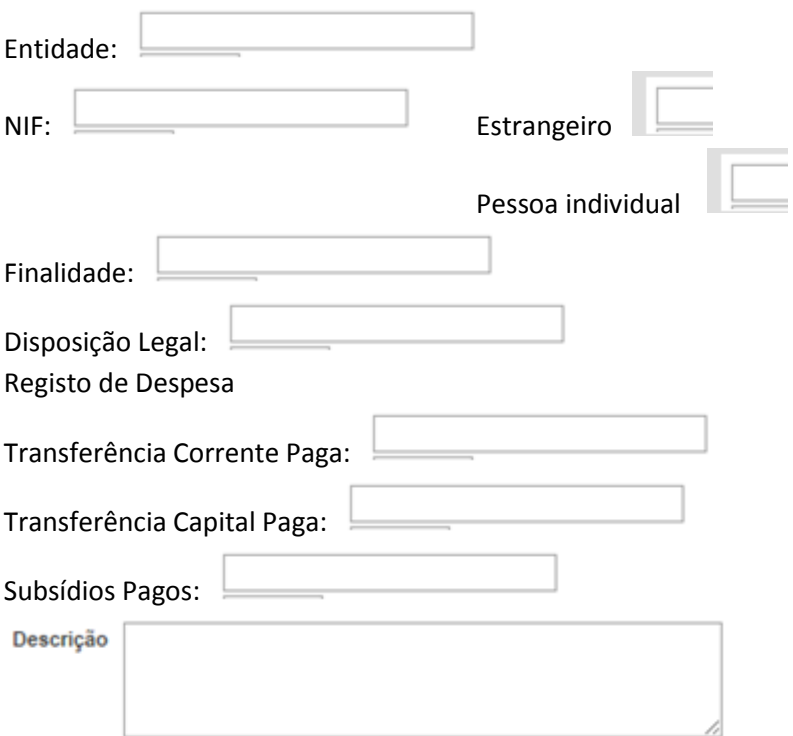

#### **As regras de preenchimento são as seguintes**:

→ **Entidade** \* - devem ser registados os dados da entidade para a qual foi efetuada a transferência ou subsidio;

→ NIF<sup>\*</sup> - deve cumprir o algoritmo de validação do NIF, exceto se for indicado que é NIF estrangeiro ou se for indicado que pertence a uma pessoa singular.

No caso do NIF pertencer a pessoa singular, deve ser acionada a *check box* respetiva e nesse caso a aplicação preenche automaticamente o campo NIF com 123456789, bloqueando o campo a qualquer registo;

**→ Finalidade \*** - deve ser indicado qual o tipo de natureza ou finalidade da transferência ou do subsídio;

**→ Disposição Legal \*** - deve ser indicado o enquadramento legar da transferência ou subsídio.

# **Dados da Despesa**

- **Transferências Correntes Pagas** valores registados a duas casas decimais e só deve admitir valores positivos (pode aceitar zero em alguns dos campos mas não podem ser simultaneamente todos os campos de zeros);
- **Transferências Capital Pagas** valores registados a duas casas decimais e só deve admitir valores positivos (pode aceitar zero em alguns dos campos mas não podem ser simultaneamente todos os campos de zeros);
- **Subsídios Pagos -** valores registados a duas casas decimais e só deve admitir valores positivos (pode aceitar zero em alguns dos campos mas não podem ser simultaneamente todos os campos de zeros);

**A informação pode ser remetida 'via ficheiro', da forma usual e de acordo com as regras definidas em manual próprio disponível no Portal Autárquico em Acesso Reservado.**

**Recorde-se** que a informação remetida deve ser coerente com a informação que conste dos registos contabilísticos da respetiva entidade.

**Recorde-se** que o não envio da informação solicitada pela DGAL poderá dar origem a retenções nas transferências periódicas a efetuar. Este mapa pertence ao grupo de mapas de preenchimento obrigatório.